## *Logični ukazi (delo z določenimi biti)*

**and r1, r2, r3 @brisanje z ničlo v maski določenih bitov**

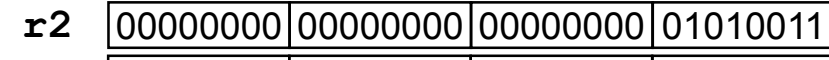

**and r3**

| 11111111 | 11111111 | 11111111 | 11001010 **=r1** 00000000 00000000 00000000 01000010

**bic r1, r2, r3 @brisanje z enico v maski določenih bitov**

00000000 00000000 00000000 01010011 11111111 11111111 11111111 11001010 **r2 bic r3 =r1** 00000000 00000000 00000000 00010001

**orr r1, r2, r3 @postavljanje z enico v maski določenih bitov**

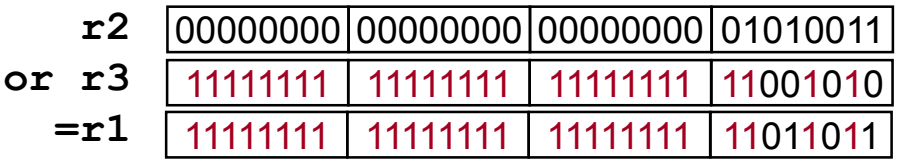

**eor r1, r2, r3 @invertiranje z enico v maski določenih bitov**

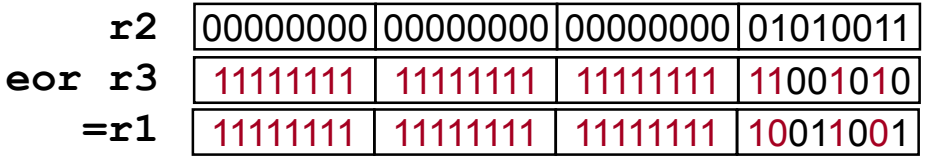

*OR – Organizacija računalnikov 42*

## *Logični ukazi (preverjanje stanja določenih bitov)*

- **Preverjanje stanja enega bita (določen je z enico v maski)**

**tst r1, r2 @zastavice postavi glede na r1 AND r2**

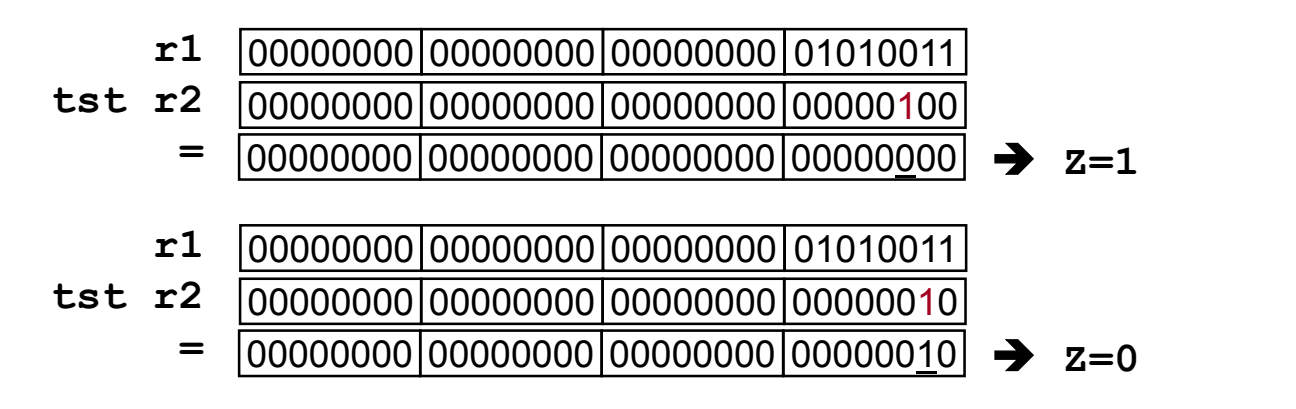

- **Preverjanje stanja večih bitov:**

```
- Najprej izločimo bite, ki nas zanimajo: and
```
- **Primerjamo z želenim stanjem bitov (bite, ki nas ne zanimajo, primerjamo z 0)**

```
Zgled:
@preveri, da je bit7 v r1 enak 0 in bit 2 v r1 enak 1
and r2, r1, #0x84 @0x84 = 00…010000100 => r2 = 00..00?0000?00 
cmp r2, #0x04 @0x04 = 00…000000100; ustreza, če Z=1
```
## *Aritmetično-logični ukazi, seznam*

## • **Aritmetični ukazi:**

**add r0, r1, r2 ; r0 <- r1 + r2 adc r0, r1, r2 ; r0 <- r1 + r2 + C (add with C) sub r0, r1, r2 ; r0 <- r1 - r2** sbc  $r0$ ,  $r1$ ,  $r2$  ;  $r0$  <-  $r1$  -  $r2$  + C - 1 (-not(C) = - (1-C) = C-1 **rsb r0, r1, r2 ; r0 <- r2 – r1 (reverse subtract)** rsc r0, r1, r2 ; r0 <- r2 - r1 + C - 1 (rev. sub -not(C)) • **Logični ukazi: and r0, r1, r2 ; r0 <- r1 AND r2 orr r0, r1, r2 ; r0 <- r1 OR r2 eor r0, r1, r2 ; r0 <- r1 XOR r2 bic r0, r1, r2 ; r0 <- r1 AND NOT r2** • **Prenos med registri: mov r0, r2 ; r0 <- r2 mvn r0, r2 ; r0 <- NOT r2** • **Primerjave: cmp r1, r2 ; set CPSR flags on r1 - r2 cmn r1, r2 ; set CPSR flags on r1 + r2 tst r1, r2 ; set CPSR flags on r1 AND r2 teq r1, r2 ; set CPSR flags on r1 XOR r2 (equivalence test)**